# Package 'sampleVADIR'

October 27, 2021

Title Draw Stratified Samples from the VADIR Database

Version 1.0.0

Maintainer Trevor Swanson <trevorswanson222@gmail.com>

Description Affords researchers the ability to draw stratified samples from the U.S. Department of Veteran's Affairs/Department of Defense Identity Repository (VADIR) database according to a variety of population characteristics. The VADIR database contains information for all veterans who were separated from the military after 1980. The central utility of the present package is to integrate data cleaning and formatting for the VADIR database with the stratification methods described by Mahto  $(2019)$  <[https:](https://CRAN.R-project.org/package=splitstackshape) [//CRAN.R-project.org/package=splitstackshape](https://CRAN.R-project.org/package=splitstackshape)>. Data from VADIR are not provided as part of this package.

License GPL  $(>= 3)$ 

URL <https://github.com/tswanson222/sampleVADIR>

BugReports <https://github.com/tswanson222/sampleVADIR/issues>

Encoding UTF-8

LazyData true

RoxygenNote 7.1.1

Imports lubridate, methods, splitstackshape

Suggests haven, rio

Depends  $R (= 2.10)$ 

NeedsCompilation no

Author Trevor Swanson [aut, cre], Kelsie Forbush [aut], Joanna Wiese [ctb], Melinda Gaddy [ctb], Mary Oehlert [ctb]

Repository CRAN

Date/Publication 2021-10-27 14:40:04 UTC

# <span id="page-1-0"></span>R topics documented:

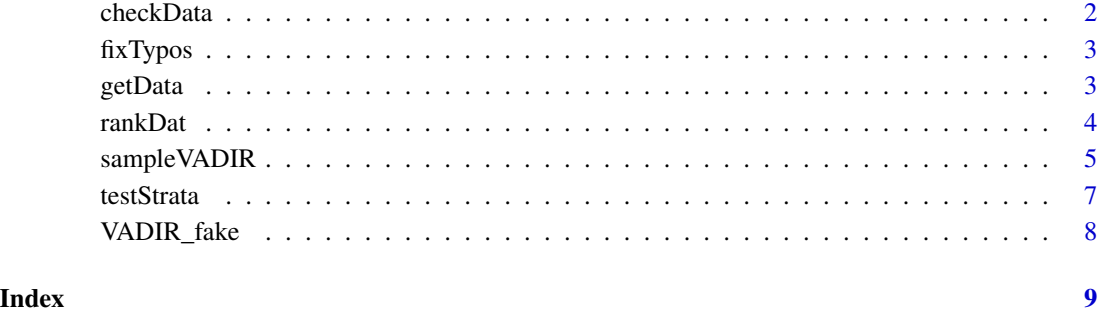

checkData *Compare old and new versions of VADIR to find repeats*

# Description

Can be used to identify whether a new version of VADIR contains any old responses. Can also automatically remove repeated responses.

# Usage

checkData(old, new, fix = FALSE, dates = FALSE)

# Arguments

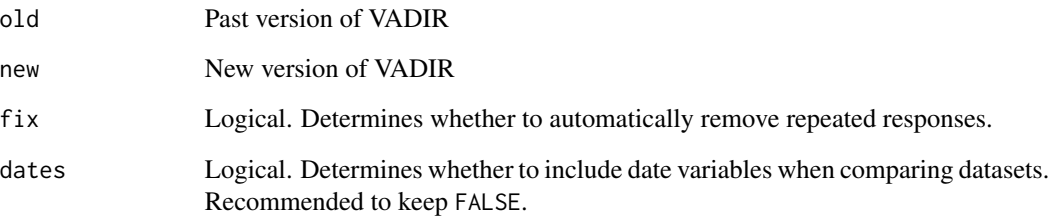

# Value

Returns a message that no repeated responses exist if there are none. Otherwise, returns either a warning that repeated responses exist, or returns the new VADIR dataset without repeated responses if  $fix = TRUE$ .

<span id="page-2-1"></span><span id="page-2-0"></span>

# Description

If there are known typos, the correct values of those incorrect responses can be provided and fixed across the dataset.

# Usage

fixTypos(data, old, new = NULL, var = "RANK\_CD")

# Arguments

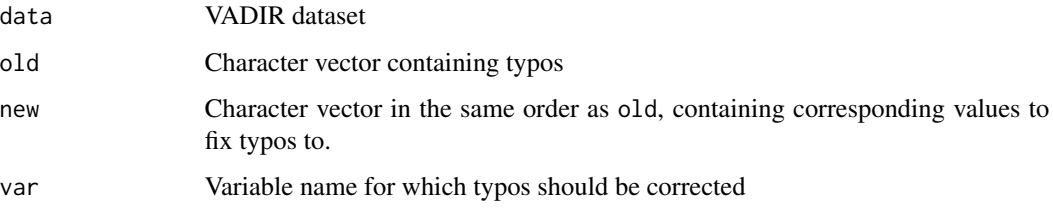

# Value

VADIR dataset with typos corrected

## Examples

```
data <- fixTypos(data = VADIR_fake, old = c('CW02', 'CW0-2', 'PV1'),
                 new = c('CWO2', 'CWO2', 'PVT'), var = 'RANK_CD')
```
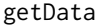

getData *Data import function to accommodate multiple filetypes*

# Description

Allows for easy data importation. Automatically detects filetype and applies appropriate function for importing.

# Usage

```
getData(filename, filetype = "csv", fixDates = FALSE, ...)
```
#### <span id="page-3-0"></span>Arguments

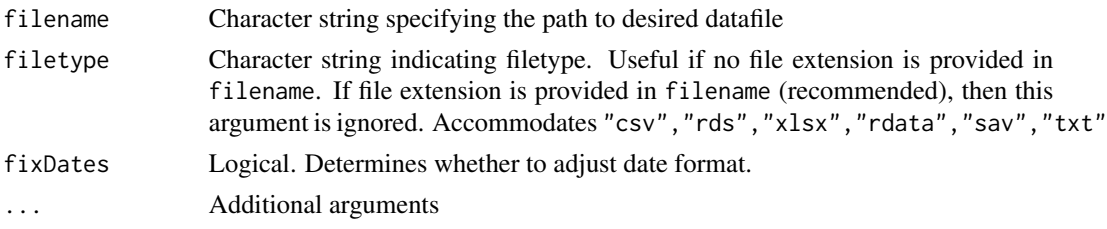

# Value

Imported datafile

rankDat *Rank to pay grade data*

#### Description

Serves as a key for relating certain military rank designations with pay grades. Used in the [sampleVADIR](#page-4-1) function for stratifying based on pay grade rather than rank.

# Usage

rankDat

# Format

A data frame with six variables that links pay grades to military ranks within each military branch. PayGrade indicates the pay grade associated with a specific job title (Title) within a given Branch of the military. Title designates the job title, where Initials is the shorthand for each title (this is how the RANK\_CD variable is coded in the VADIR dataset). Branch designates the military branch, where "N" stands for Navy, "A" stands for Army, "M" stands for Marines, and "F" stands for Air Force. PayCat4 represents one coding scheme that categorizes different pay grades into four categories, where "E" stands for enlisted, "NCO" stands for non-commissioned officer, "W" stands for warrant officer, and "0" stands for commissioned officer. PayCat7 represents an alternative categorization that breaks pay grades into seven categories, wherein "SNCO" stands for senior noncommissioned officer, "FGO" stands for field grade officer, "CGO" stands for company grade officer, and "GO" stands for general officer.

#### Details

The way these data are used in the [sampleVADIR](#page-4-1) function is by indexing the values of the RANK\_CD variable of the VADIR dataset against the Initials variable in the present dataset, and then the RANK\_CD value is replaced with the associated value in either the PayCat4 or PayCat7 variable depending on what is specified in the [sampleVADIR](#page-4-1) function. The purpose of this is to make the RANK\_CD variable more amenable to stratification, given the difficultly of stratifying across values of a categorical variable with so many unique values.

<span id="page-4-1"></span><span id="page-4-0"></span>

# Description

Core function used to pull a stratified sample from VADIR based on a variety of parameters.

# Usage

```
sampleVADIR(
  data,
 n = 4500,vars = "all",rankDat = "rankDat",
 payRanks = 4,
 post911 = TRUE,dischargedAfter = FALSE,
  until = NULL,ageDischarge = TRUE,
  ageEnlist = FALSE,
  ageNow = FALSE,
  yearsServed = FALSE,
 dateformat = "%m/%d/%Y",
 params = NULL,
  formats = "default",
  type = list(),
  rmDeviates = FALSE,
  timeCats = FALSE,
  saveData = TRUE,
 onlyIDs = FALSE,
 oversample = FALSE,
 exclude = FALSE,
  seed = NULL
)
```
### Arguments

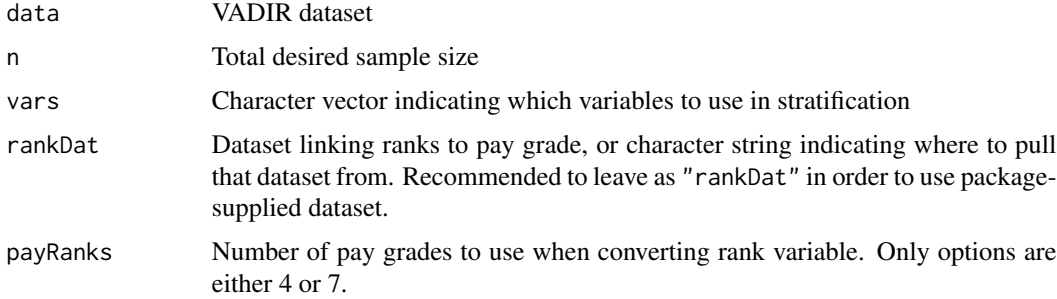

<span id="page-5-0"></span>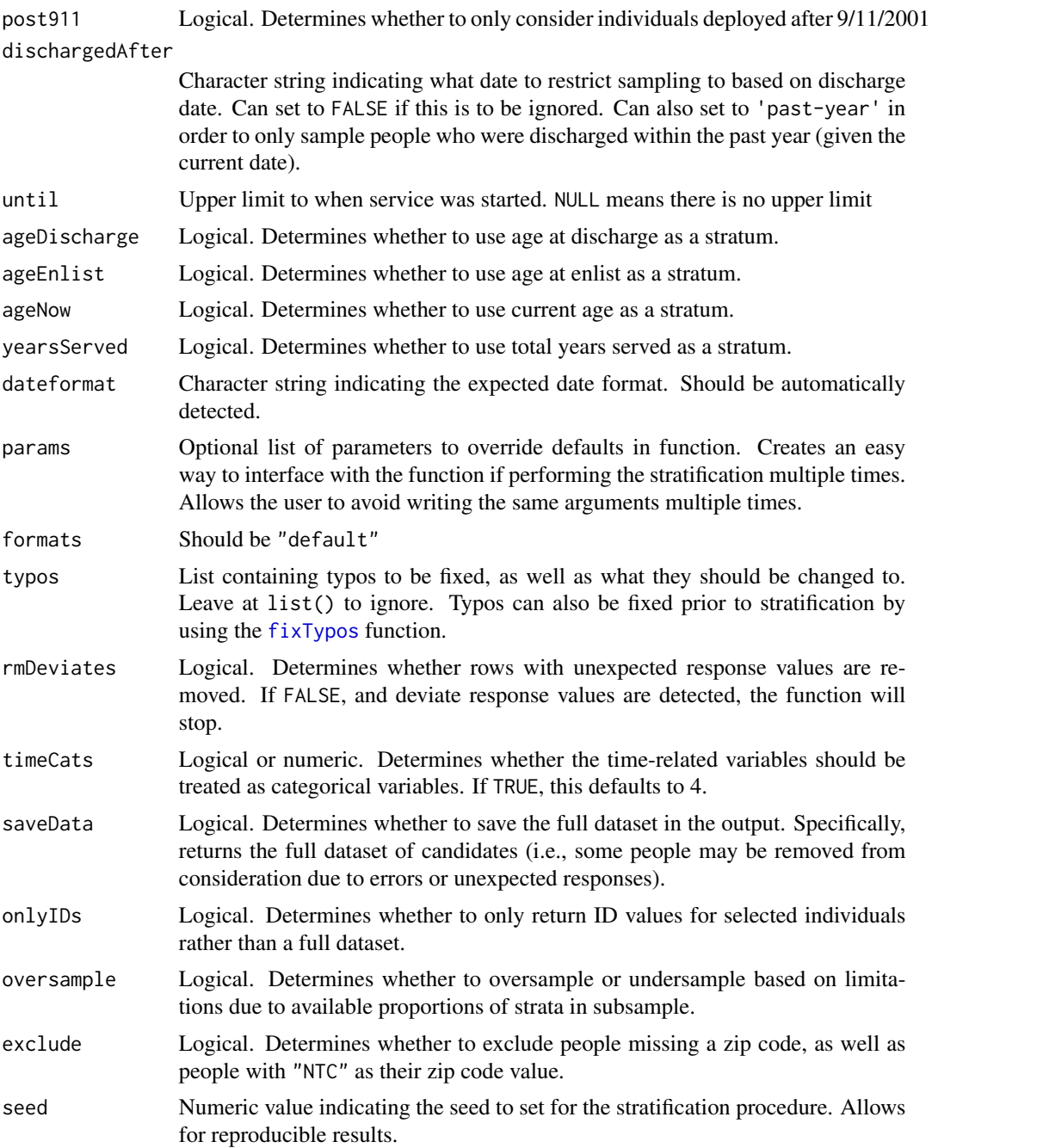

# Details

Performs stratification separately for males and females, where males and females are sampled at a 1:1 ratio, regardless of population ratio.

With a large dataset (which is typical for VADIR), setting any of the date-related variables to TRUE can drastically increase computation time. The relevant arguments include: ageDischarge, ageEnlist, ageNow, yearsServe

#### <span id="page-6-0"></span>testStrata 7

# Value

A list containing the males and females who were sampled from VADIR

# Examples

```
params <- list(
  n = 7000,
  vars = c('PN_Sex_CD', 'PN_BRTH_DT', 'SVC_CD', 'PNL_CAT_CD', 'RANK_CD',
            'PNL_TERM_DT', 'PNL_BGN_DT', 'OMB_RACE_CD',
           'OMB_ETHNC_NAT_ORIG_CD', 'POST_911_DPLY_IND_CD'),
  rankDat = 'rankDat',
  payRanks = 4,
  post911 = FALSE,until = NULL,dischargedAfter = FALSE,
  ageDischarge = TRUE,
  ageEnlist = FALSE,
  ageNow = FALSE,
  yearsServed = FALSE,
  dateformat = '%m/%d/%Y',
  formats = 'default',
  rmDeviates = FALSE,
  timeCats = TRUE,
  saveData = TRUE,
  onlyIDs = FALSE,
  oversample = TRUE,
  exclude = FALSE,
  type = list())
out <- sampleVADIR(VADIR_fake, params = params, seed = 19)
```
testStrata *Return correlations for demographics between population and sample*

#### Description

Used to evaluate the representativeness of the sample with regard to the population. Males and females evaluated separately.

#### Usage

```
testStrata(out, data = NULL, metric = cor, zeros = FALSE)
```
# <span id="page-7-0"></span>Arguments

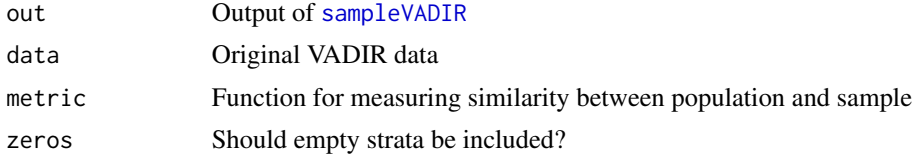

# Value

Similarity values for males and females

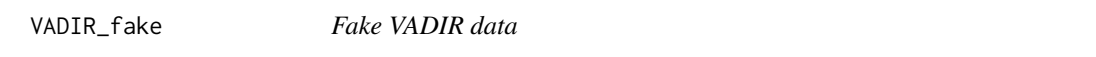

# Description

Simulated VADIR data based solely on the variable names and appropriate response options for each. Values of variables were generated based on population proportions identified in a subsample of approximately 140,000 veterans from a version of the VADIR database obtained in 2020. However, this simulated dataset does not fully represent population characteristics of VADIR, and is simply meant as a faux tool for testing functions in the sampleVADIR package.

# Usage

VADIR\_fake

# Format

A data frame with ten variables, representing variables as they are formatted within the actual VADIR database.

# <span id="page-8-0"></span>Index

∗ datasets rankDat, [4](#page-3-0) VADIR\_fake, [8](#page-7-0) checkData, [2](#page-1-0) fixTypos, [3,](#page-2-0) *[6](#page-5-0)* getData, [3](#page-2-0) rankDat, [4](#page-3-0) sampleVADIR, *[4](#page-3-0)*, [5,](#page-4-0) *[8](#page-7-0)* testStrata, [7](#page-6-0) VADIR\_fake, [8](#page-7-0)